## Attention

49 CFR 395.22 (g)

If a driver uses a portable ELD, the motor carrier shall ensure that the ELD is mounted in a fixed position during the operation of the commercial motor vehicle and visible to the driver when the driver is seated in normal driving position.

A driver using an ELD must have these items onboard the commercial motor vehicle (CMV)

- 1. An ELD user's manual for driver describing how to operate the ELD, and step-by-step instructions to produce and transfer the driver's hours-of-service records to an authorized safety official;
- 2. A supply of blank driver's records of duty status (RODS) graph-grids sufficient to record the driver's duty status and other related information for minimum of 8 days.

## How to Setup your Company, Drivers, and Vehicles Account

#### Manager Account Setting:

After start your log, make sure you have input your company information, and create Driver and Vehicle Account.

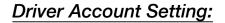

Your dispatch manager should create driver and vehicle accounts for you.

| 15:10 Thu Apr 8  |       |         | → ? @ L 1 23% |
|------------------|-------|---------|---------------|
|                  | RT EL | D Plus  | e ELD         |
| ► Logout         |       |         | >             |
| ACCOUNT MANAGE   | MENT  |         |               |
| Profile          |       |         | >             |
| Company Profil   | e     |         | >             |
| Driver Account   | S     |         | >             |
| Vehicle Account  | s     |         | >             |
| INSPECTION MODE  |       |         |               |
| Inspection List  |       |         | >             |
| SETTINGS         |       |         |               |
| Odometer Unit    |       |         | MILE          |
| Show Actions in  | ELog  |         |               |
| U.S. Default Rul | e     |         | >             |
| Canada Default   | Rule  |         | >             |
| PRIVACY POLICY   |       |         |               |
| ft Hos           | DVIRs | 🕑 ELOGS | MENU          |
|                  |       |         |               |

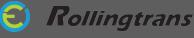

## How to Connect ELD Interpreter with your Tablet/Phone

### I. Rollingtrans ELD APP Sync with ELD interpreter

- 3. Open your ELD app
- 4. Plug the cable into your vehicle
- 5. Ignite the vehicle
  - Don't turn on the engine, just the ignition
- 6. Plug the cable into the ELD interpreter
- 7. Press the refresh button twice
  - Make sure you hear the clicking sound
  - When the device is connected, the device will release(emit/give off) two red solid lights and two green blinking lights
- 8. Reopen the app

(For more detailed instructions, please check out our step-by-step "How to Connect" guide.)

### II. Your tablet/phone will automatically paired with your bluetooth

(For who are still using the RTOA47 devices, the connection method is the same as the older version, please ...)

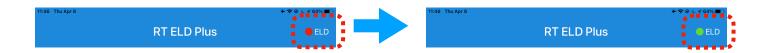

# III. Allow the app always using your location when using the app

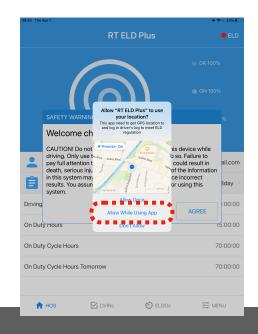

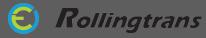

2. Select vehicle

3. Input starting mileage and all shipment and trailer information

## How to Create Your New Log for Today

### I. Create New DVIR

1. To create your new log today, you need to start from new DVIR

| 46 Thu Apr 8                                                                                                    | + 중 ⊗ ६ ଏ 64% ■)                                                                                                    |               | 11:49 Thu Apr 8                                         |             |
|----------------------------------------------------------------------------------------------------|----------------------------------------------------------------------------------------------------|---------------|---------------------------------------------------------|-------------|
| RT ELD Plus                                                                                                    | eld                                                                                                    |               | < Create D                                              | OVIR        |
|                                                                                                    |                                                                                                    |               | Co-Driver                                               |             |
|                                                                                                    |                                                                                                    |               | HOS Rule                                                |             |
|                                                                                                    |                                                                                                    |               | Vehicle                                                 |             |
|                                                                                                    |                                                                                                    |               | Unit Number *                                           |             |
|                                                                                                    |                                                                                                    |               | Vehicle Name                                            |             |
|                                                                                                    |                                                                                                    |               | Body Type                                               |             |
| •                                                                                                    |                                                                                                    |               | Terminal Time Zone                                      |             |
| Create                                                                                                    |                                                                                                    |               | Starting Mileage(MILE)                                  |             |
| New DVIR                                                                                                    |                                                                                                    |               | Shipping (Itinerary / PAX) Doc #                        |             |
|                                                                                                    |                                                                                                    |               | Trailers                                                |             |
|                                                                                                    |                                                                                                    |               | Trailer 1                                               |             |
|                                                                                                    | +                                                                                                    |               | Create                                                  |             |
|                                                                                                    | · · · · · · · · · · · · · · · · · · ·                                                                                                    |               |                                                         |             |
| HOS DURS SELOGS                                                                                                    |                                                                                                    |               | A HOS DVIRs                                             | O ELOGS     |
| Thu Apr 8                                                                                                    |                                                                                                    |               | HOS <b>DUIRs</b>                                        | C ELOGS     |
| The Apr 8<br>005<br>Compressor                                                                                             | ◆ ♥ ④ < 寸 62% ■ )                                                                                                    |               | HOS UVIRs                                               | C ELOGS     |
| Thu Apr 8<br>005<br>Compressor<br>Lines                                                                                    | + ♥ ♥ L <i>4</i> 62% ■ )<br>Good ( )                                                                                                    |               | HOS UVIRs                                               | C ELOGS     |
| The Apr 8<br>OO5<br>Compressor<br>Lines<br>Pressure Warning Device<br>tery                                                 | + � � & < 42%<br>Good ><br>Good >                                                                                                    |               | HOS UVIRs                                               | C ELOGS     |
| 1 Thu Apr 8<br>Compressor<br>Lines<br>Pressure Warning Device<br>ttery<br>It/Hoses                                         | + ♥ ♥ € 4 41% ■ )<br>Good )<br>Good )<br>Good )                                                                                                    |               | HOS DURS                                                | D ELOGS     |
| e Thu Apr &<br>COmpressor<br>Llines<br>PPressure Warning Device<br>tttery<br>Hithoses                                      | + ♥ ♥ ♥ ♥ € € £216 ■ 2      Good >      Good >       Good >                                                                                                    |               | HOS UVIRs                                               | ELOG8       |
| a The Aper B<br>COD5<br>r Compressor<br>r Lines<br>r Pressure Warning Device<br>sttery<br>stylvAcses<br>sdy                | + + + + + + + + + + + + + + + + + + +                                                                                                    |               | HOS DURS                                                | C ELOGS     |
| The Age 8 Compressor Lines Pressure Warning Device ttery N/Hoses dy rking rvice                                            | + ♥ ♥ ♥ ♥ € € £216 ■ 2      Good >      Good >       Good >                                                                                                    |               |                                                         | ELOG8       |
| 2 The Apr &<br>Compressor<br>Lines<br>Pressure Warning Device<br>ttery<br>tyloses<br>dy<br>tking<br>cruce<br>es to trailer | + ♥ ♥ ♥ ♥ ♥ ♥ ♥ ♥ ♥ ♥ ♥ ♥ ♥ ♥ ♥ ♥ ♥                                                                                                    |               | le and trailer                                          | ELOG8       |
|                                                                                                    | <ul> <li>Cool</li> <li>Cool</li> <l< td=""><td>inspe</td><td>le and trailer<br/>action - click finish</td><td>ELOG8</td></l<></ul> | inspe         | le and trailer<br>action - click finish                 | ELOG8       |
|                                                                                                    |                                                                                                    | inspe<br>when | le and trailer<br>ection - click finish<br>you complete | ELOGS ELOGS |
| 0 The Apr 8                                                                                                    | <ul> <li>♦ 0 0 4 43%</li> <li>♦ 0 0 0</li> <li>♦ 0 0 0</li> <li>♦ 0 0</li> <li>♦ 0 0</li></ul>                                                         | inspe         | le and trailer<br>ection - click finish<br>you complete | ELOG8       |

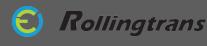

### II. Go to E-log

Click the Elogs Tab in the bottom functional bar and select today's Elog on the list

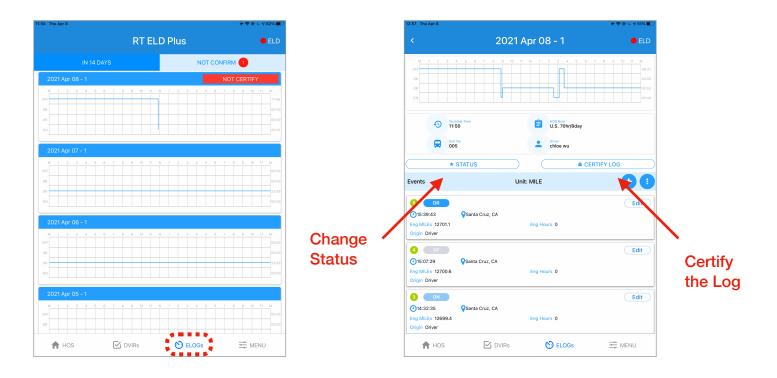

### Certify the Log:

At the end of the day, please follow the procedure to certify your log

- 1. Turn of the Engine
- 2. Change Status to OFF or SB
- 3. Click Certify the Log and key in the ending information

### **Reactivate the Log:**

After you certify the log you are not allow to add/edit the log. If you need to drive or need to modify the log again, please click reactive the log.

Remember to certify the log again after you finish your drive drive today or modify the log.

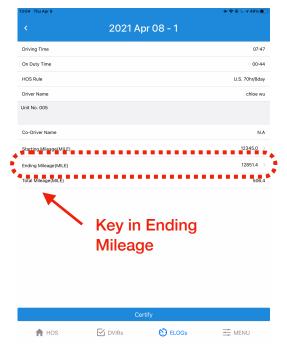

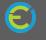

## How to Display and Send Your Driver's Log

Go to "Menu Tab", and click the "Inspection List"

| 15:10 | Thu Apr 8          |       |         | → <a>?</a> • <  • <  •  •  •  •  •  •  •  •  •  •  •  •  •  •  •  •  •  •  •  •  •  •  •  •  •  •  •  •  •  •  •  •  •  •  •  •  •  •  •  •  •  •  •  •  •  •  •  •  •  •  •  •  •  •  •  •  •  •  •  •  •  •  •  •  •  •  •  •  •  •  •  •  •  •  •  •  •  •  •  •  •  •  •  •  •  •  •  •  •  •  •  •  •  •  •  •  •  •  •  •  •  •  •  •  •  •  •  •  •  •  •  •  •  •  •  •  •  •  •  •  •  •  •  •  •  •  •  •  •  •  •  •  •  •  •  •  •  •  •  •  •  •  •  •  •  •  •  •  •  •  •  •  •  •  •  •  •  •  •  •  •  •  •  •  •  •  •  •  •  •  •  •  •  •  •  •  •  •  •  •  •  •  •  •  •  •  •  •  •  •  •  •  •  •  •  •  •  •  •  • <p< th=""></p<> |
|-------|--------------------|-------|---------|----------------------------------------------------------------------------------------------------|
|       |                    | RT E  | LD Plus | e ELD                                                                                                    |
| •     | Logout             |       |         | >                                                                                                    |
| AC    | COUNT MANAGEME     | NT    |         |                                                                                                    |
| 2     | Profile            |       |         |                                                                                                    |
| ***   | Company Profile    |       |         | >                                                                                                    |
| B     | Driver Accounts    |       |         | >                                                                                                    |
| A     | Vehicle Accounts   |       |         | >                                                                                                    |
| INS   | PECTION MODE       |       |         |                                                                                                    |
| ۲     | Inspection List    |       |         |                                                                                                    |
| SE    | TTINGS             |       |         |                                                                                                    |
| æ     | Odometer Unit      |       |         | MILE >                                                                                                    |
|       | Show Actions in EL | og    |         |                                                                                                    |
| 6     | U.S. Default Rule  |       |         | >                                                                                                    |
| 6     | Canada Default Ru  | le    |         |                                                                                                    |
| PRI   | VACY POLICY        |       |         |                                                                                                    |
|       | ft HOS             | DVIRs | 🕑 ELOGs |                                                                                                    |

#### **Option 1: Submit to FMCSA Website**

Select a date and type in the Safety Authorized Office's inspection code in comments and click "submit".

#### **Option 2: Email Option**

Select a date and days. Type in Safety Authorized Office's designed email address to send your HOS record PDF file.

#### **Option 3: Display on the Device**

The app will display your HOS record from the past 8 days on the screen for roadside inspection.

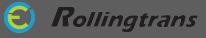

## **Eld Malfunction Trouble Shoot**

| No. | Issues                                                                                                    | Action                                                                                                    |
|-----|----------------------------------------------------------------------------------------------------|----------------------------------------------------------------------------------------------------|
| 1   | Can not find Paired<br>ELD interpreter in<br>App                                                                                       | Click refresh button in APP ELD pair screen                                                                                                    |
| 2   | Can not Pair with<br>ELD interpreter                                                                                                   | Make sure no other phone or device<br>paired and connect to your ELD<br>interpreter. Bluetooth device can<br>only pair with one Table/Phone at<br>once.         |
| 3   | ELD interpreter<br>Paired and see<br>green light in App<br>but still not sync<br>with App or won't<br>do auto switch<br>driving status | Check the ELD Protocol you<br>choose is correct. You should<br>choose:<br>J1939/1708: For Truck, Bus, and<br>Ford 650<br>OBD2: For Pick-up, Van<br>and Sprinter |
| 4   | Can not open<br>new log                                                                                                    | Make sure you certify all of your previous log before you create a new log .                                                                                    |

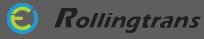

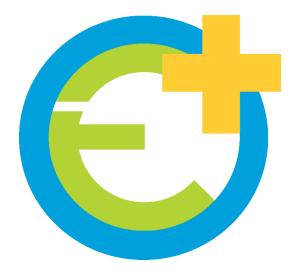

## **Tech Support**

(844) 538-7267(626) 416-5098

Service@Rollingtrans.com

### **Tutorial Video**

For more information and demo please check out the videos below

## **Rollingtrans Driver Log Operation Part I**

(Daily Log Operation) http://bit.ly/2AEFJYO

## **Rollingtrans Driver Log Operation Part II**

(Edit Log and Add Remark) http://bit.ly/2B303pz

## **ELD Installation and Set Up**

http://bit.ly/2AFuX3l

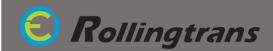